## *Gestione lampade votive*

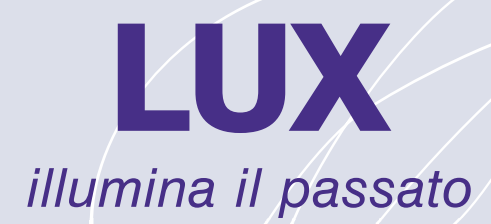

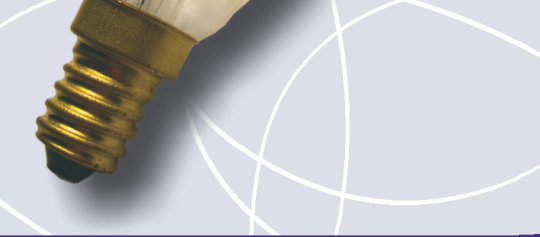

*Caratteristiche principali*

**Accesso Protetto con Password**

**Copia di Sicurezza dei dati**

**Anagrafica Cimiteri (per gestire più Cimiteri)**

**Anagrafica Contraenti**

**Gestione Scadenze Bollettini Gestione Scadenze Esumazioni Gestione e Stampa Bollettini**

**· Stampa per periodo di competenza**

- **· Stampa per iniziale di cognome**
- **· Stampa con conferma di ogni bollettino**

**Stampa personalizzabile dei contraenti; la stampa dei Bollettini può essere fatta i tre modalità:** 

**· Stampa ad Aghi (solo il testo)**

- **· Stampa con Ink-Jet/Laser (solo il testo)**
- **· Stampa con Ink-Jet/Laser (Testo e Grafica)**

*A richiesta è possibile stampare sul bollettino anche un Codice a Barre (per la Lettura delle quietanze ricevute).*

**Lettura mediante Lettore di Codice a Barre, dei codici presenti sulle quietanze (se stampati).**

**Stampa ricevute (quietanze) di pagamento**

**Estratto Incassi** 

**Estratto Nr. Paganti**

**Stampa Solleciti di Pagamento**

Processore con velocità 133 MHz o superiore Memoria RAM: 64MB - Spazio su disco fisso: circa 35 MB Piattaforma: Windows® 9x/Me/NT/2000/XP/Vista